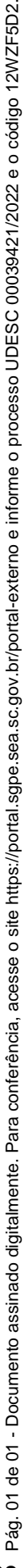

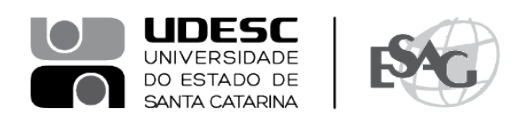

## **PORTARIA INTERNA DA ESAG Nº 048, DE 15/08/2023**

O DIRETOR GERAL DO CENTRO DE CIÊNCIAS DA ADMINISTRAÇÃO E SOCIOECONÔMICAS – ESAG, no uso de suas atribuições,

## **R E S O L V E:**

Art. 1º DESIGNAR os professores abaixo mencionados, para constituírem Comissão Examinadora de defesa pública de dissertação, do Curso de Mestrado Profissional em Administração, área de concentração em Gestão Estratégica, linha de pesquisa Gestão Pública e Coprodução, do mestrando **Rafael Kadletz**, intitulada "Implementação do princípio da participação cidadã no desenvolvimento de programas da Polícia Militar: uma análise das possibilidades sob a percepção dos gestores", no dia 28 de agosto de 2023, às 14:00, a ser realizada na sala 08 da ESAG:

- Prof.ª Micheline Gaia Hoffmann, Dr.ª (Presidente/Orientador);
- Prof. Denilson Sell, Dr. (Membro); e
- Prof. João Artur de Souza, Dr. (Membro Externo).

Art. 2º Esta Portaria entra em vigor nesta data.

Florianópolis, 15 de agosto de 2023.

**Prof. Dr. Marcus Tomasi** Diretor Geral da ESAG *(assinada digitalmente)*

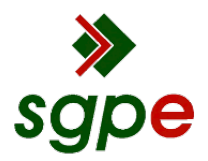

**Assinaturas do documento**

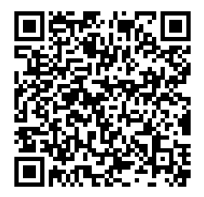

## Código para verificação: **12WZF5D2**

Este documento foi assinado digitalmente pelos seguintes signatários nas datas indicadas:

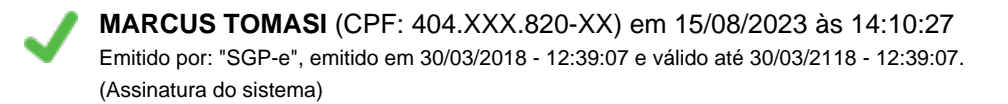

Para verificar a autenticidade desta cópia, acesse o link https://portal.sgpe.sea.sc.gov.br/portal-externo/conferenciadocumento/VURFU0NfMTIwMjJfMDAwMzk0MjFfMzk0NzhfMjAyMl8xMldaRjVEMg== ou o site https://portal.sgpe.sea.sc.gov.br/portal-externo e informe o processo **UDESC 00039421/2022** e o código **12WZF5D2** ou aponte a câmera para o QR Code presente nesta página para realizar a conferência.